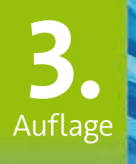

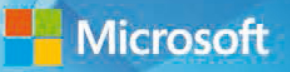

## Ed Bott · Craig Stinson

# Windows/10<br>für Experten

Insider-Wissen - praxisnah & kompetent

dpunkt.verlag

**Ed Bott** ist preisgekrönter Autor und Technikjournalist, der seit mehr als 20 Jahren über Windows und PC-Technik recherchiert und schreibt, sowohl für Druckerzeugnisse als auch im Internet. Er hat mehr als 30 Bücher über Microsoft Windows und Office geschrieben, die in Dutzende unterschiedlicher Sprachen übersetzt und weltweit gelesen wurden. In der Rubrik *The Ed Bott Report* auf ZDNet (*zdnet.com/blog/bott*) können Sie sich über Ed Botts neueste Standpunkte informieren und sich Ratschläge holen. Sie können auch seinem lebhaften Twitter-Feed folgen (*@edbott*). Ed Bott und seine Frau Judy leben im nördlichen Teil von New Mexico mit einem wundervollen English-Springer-Spaniel namens Lucy, der mithilfe der English Springer Rescue America (*springerrescue.org*) ein neues Zuhause bei Ed und Judy Bott fand.

**Craig Stinson**, Fachjournalist seit 1981, war Redakteur für *Softalk for the IBM Personal Computer*, eines der ersten IBM-PC-Magazine. Er ist Autor oder Co-Autor zahlreicher Bücher über Microsoft Windows und Microsoft Excel. Craig Stinson ist Amateurmusiker und für verschiedene Zeitungen und Fachzeitschriften wie *Billboard*, *Boston Globe*, *Christian Science Monitor* und *Musical America* Kritiken über klassische Musik verfasste. Er lebt in Bloomington (Indiana).

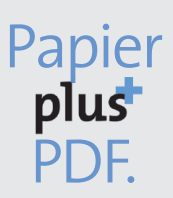

Zu diesem Buch – sowie zu vielen weiteren dpunkt.büchern – können Sie auch das entsprechende E-Book im PDF-Format herunterladen. Werden Sie dazu einfach Mitglied bei dpunkt.plus<sup>+</sup>:

**www.dpunkt.plus**

Ed Bott Craig Stinson

# Windows 10 für Experten

Insider-Wissen – praxisnah & kompetent 3., aktualisierte Auflage

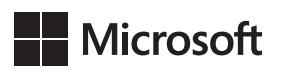

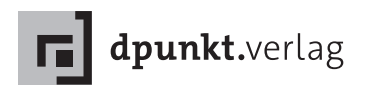

Ed Bott · Craig Stinson

Übersetzung: Detlef Johannis Lektorat: Sandra Bollenbacher Copy-Editing: Petra Heubach-Erdmann, Düsseldorf Herstellung: Stefanie Weidner Satz: Gerhard Alfes, mediaService, Siegen, *www.mediaservice.tv* Umschlaggestaltung: Helmut Kraus, *www.exclam.de* Druck und Bindung: C.H.Beck, Nördlingen

Bibliografische Information der Deutschen Nationalbibliothek Die Deutsche Nationalbibliothek verzeichnet diese Publikation in der Deutschen Nationalbibliografie; detaillierte bibliografische Daten sind im Internet über *http://dnb.d-nb.de* abrufbar.

ISBN: Print 978-3-86490-638-1<br>PDF 978-3-96088-691-4 978-3-96088-691-4 ePub 978-3-96088-692-1 mobi 978-3-96088-693-8

Translation Copyright für die deutschsprachige Ausgabe © 2019 dpunkt.verlag GmbH Wieblinger Weg 17 69123 Heidelberg

Authorized translation from the English language edition, entitled WINDOWS 10 INSIDE OUT, 3rd Edition by ED BOTT, CRAIG STINSON, 978-1-5093-0766-1, published by Pearson Education, Inc, publishing as Microsoft Press, Copyright © 2019 by Ed Bott, Craig Stinson

All rights reserved. No part of this book may be reproduced or transmitted in any form or by any means, electronic or mechanical, including photocopying, recording or by any information storage retrieval system, without permission from Pearson Education, Inc.

German language edition published by DPUNKT.VERLAG GMBH, Copyright © 2019

*Hinweis:*

Der Umwelt zuliebe verzichten wir auf die Einschweißfolie.

*Schreiben Sie uns:*

Falls Sie Anregungen, Wünsche und Kommentare haben, lassen Sie es uns wissen: hallo@dpunkt.de

Die vorliegende Publikation ist urheberrechtlich geschützt. Alle Rechte vorbehalten. Die Verwendung der Texte und Abbildungen, auch auszugsweise, ist ohne die schriftliche Zustimmung des Verlags urheberrechtswidrig und daher strafbar. Dies gilt insbesondere für die Vervielfältigung, Übersetzung oder die Verwendung in elektronischen Systemen.

Es wird darauf hingewiesen, dass die im Buch verwendeten Soft- und Hardware-Bezeichnungen sowie Markennamen und Produktbezeichnungen der jeweiligen Firmen im Allgemeinen warenzeichen-, marken- oder patentrechtlichem Schutz unterliegen.

Alle Angaben und Programme in diesem Buch wurden mit größter Sorgfalt kontrolliert. Weder Autor noch Verlag noch Übersetzer können jedoch für Schäden haftbar gemacht werden, die in Zusammenhang mit der Verwendung dieses Buchs stehen.

5 4 3 2 1 0

# Inhaltsverzeichnis

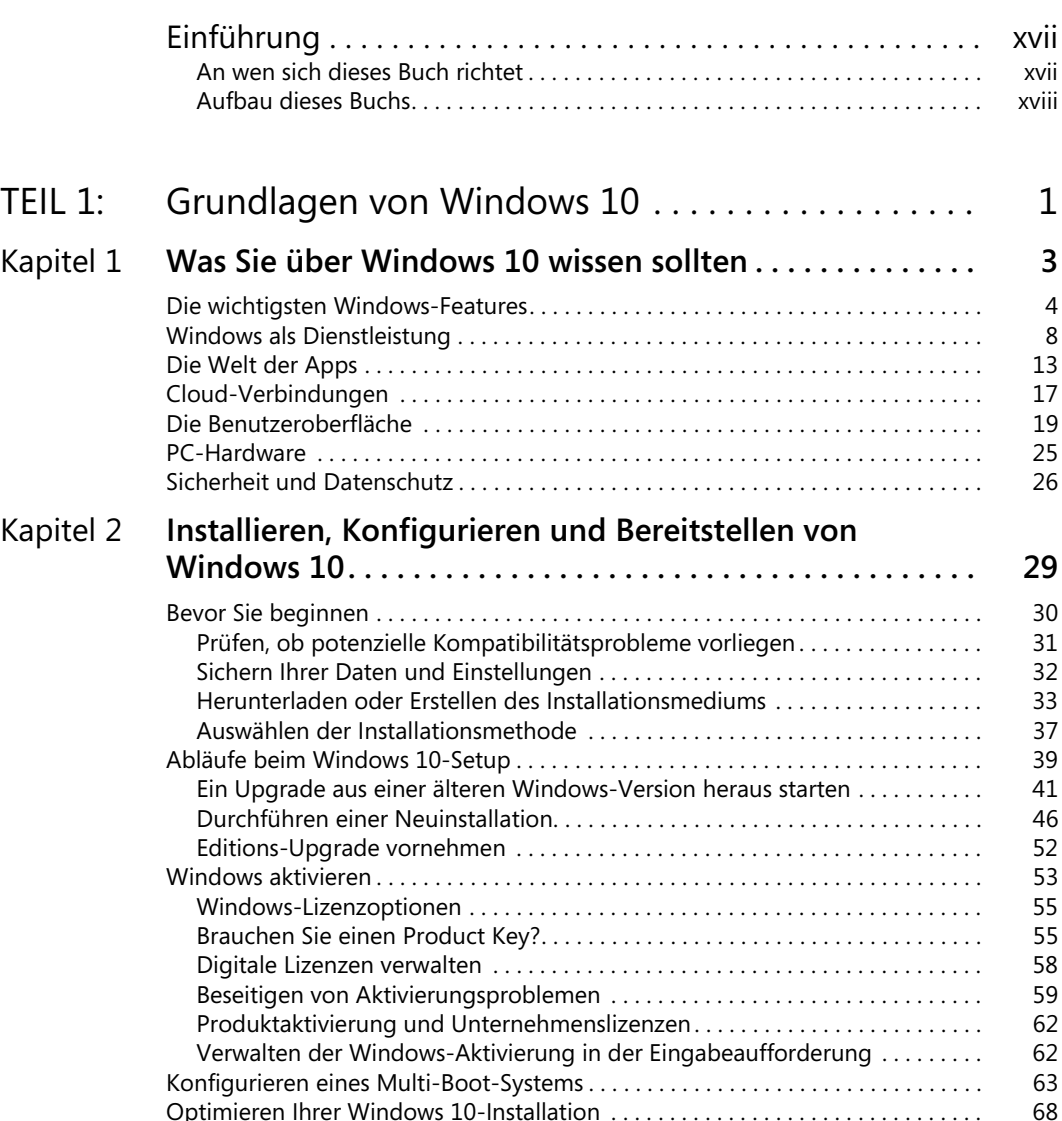

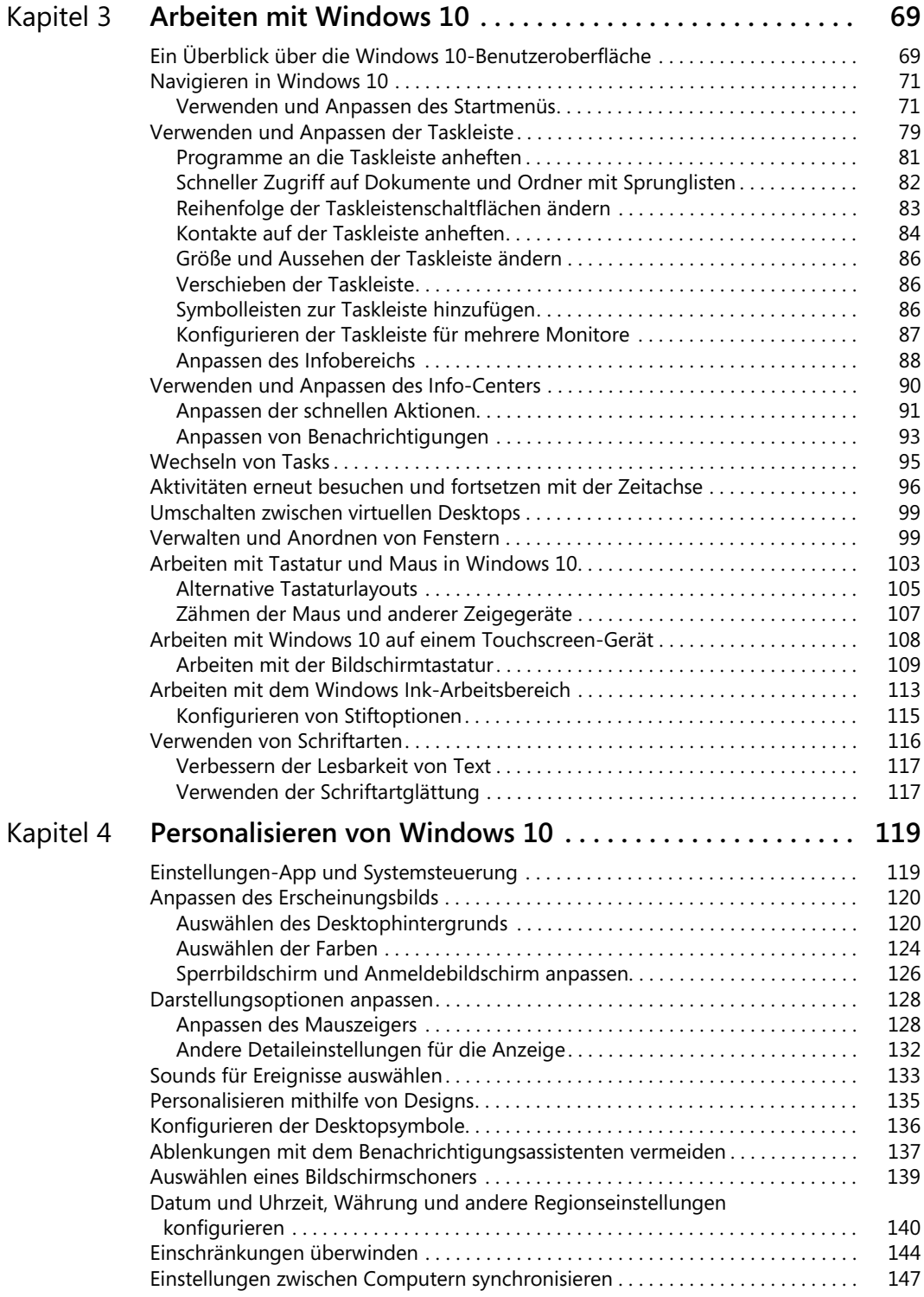

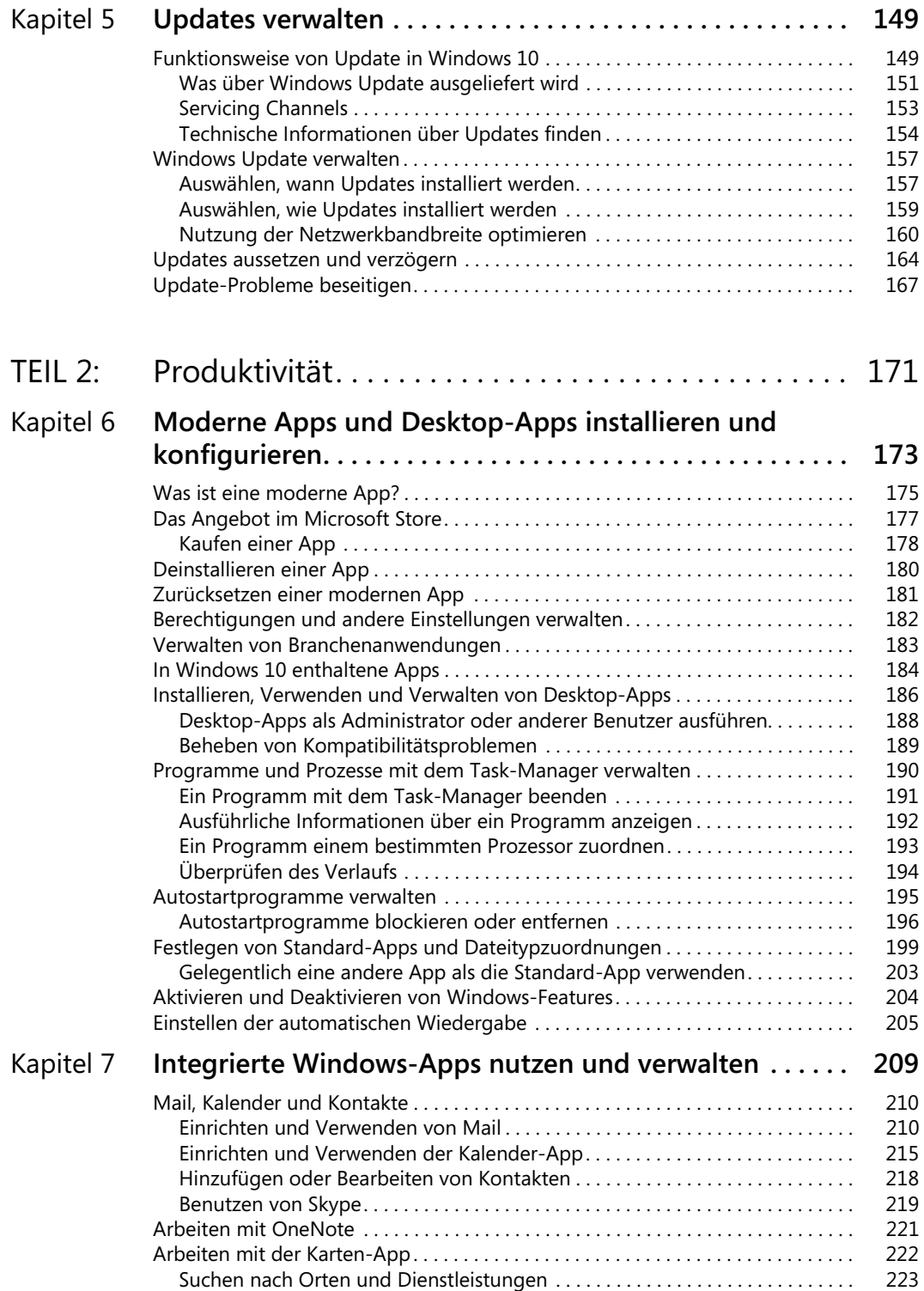

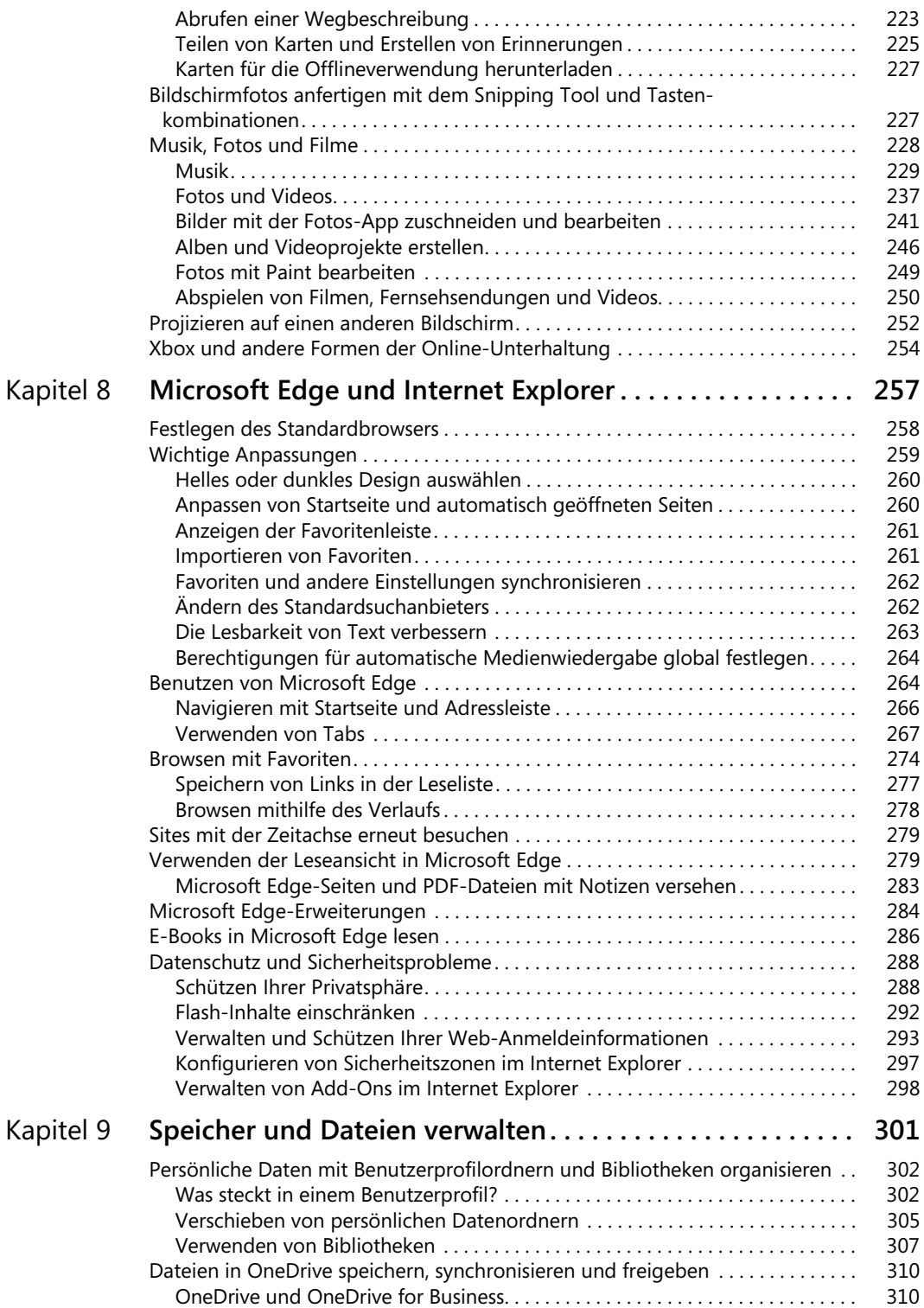

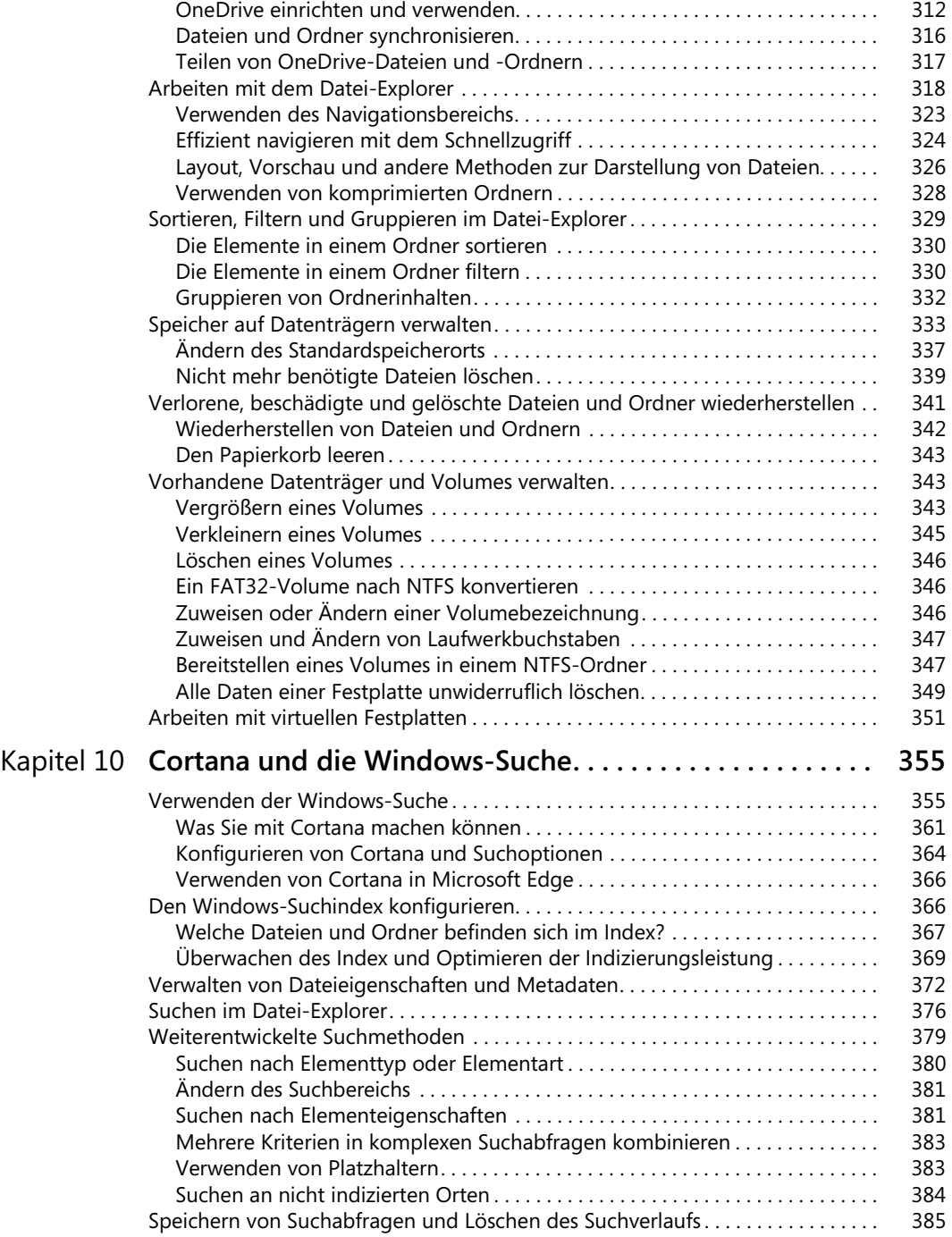

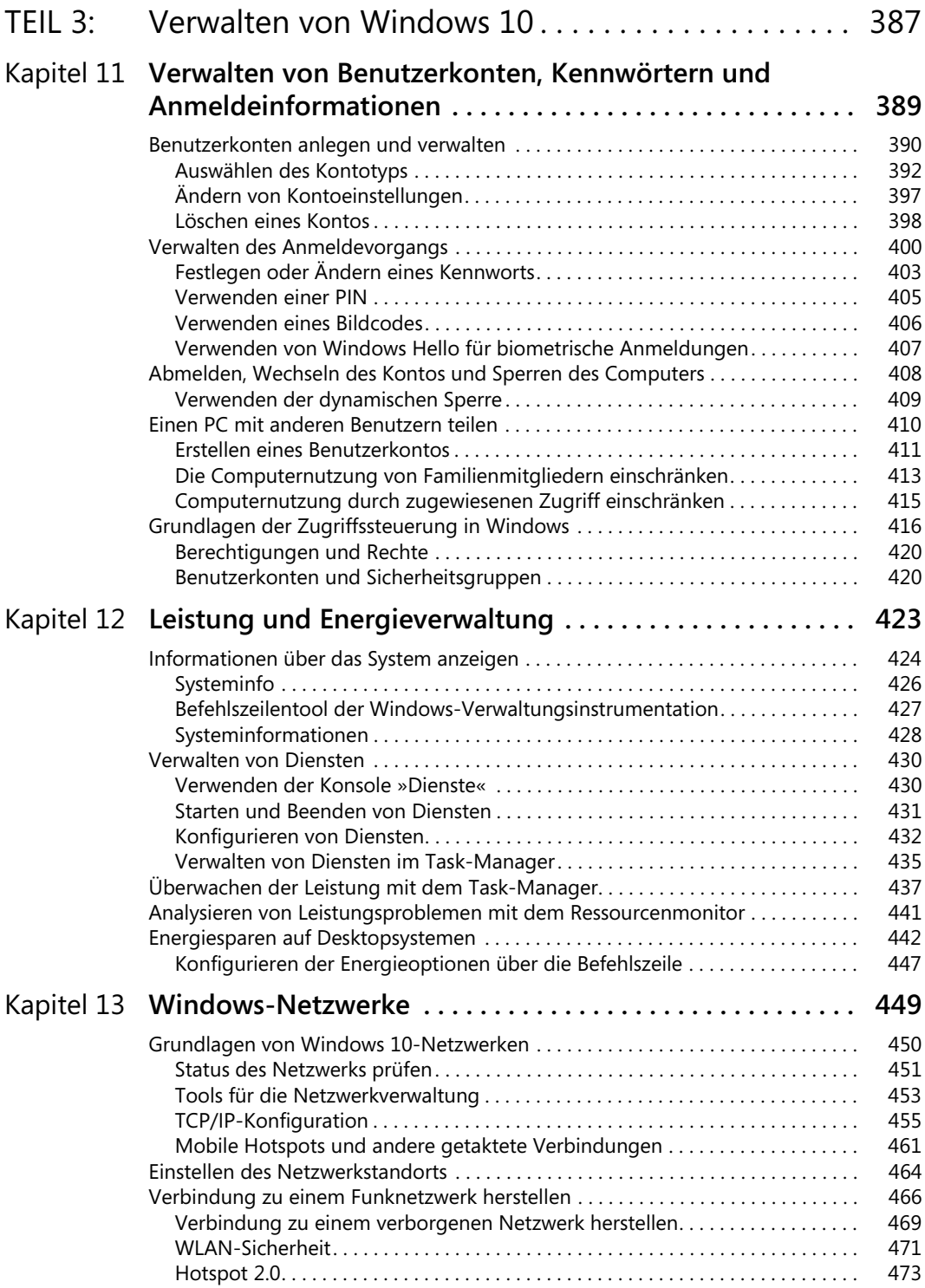

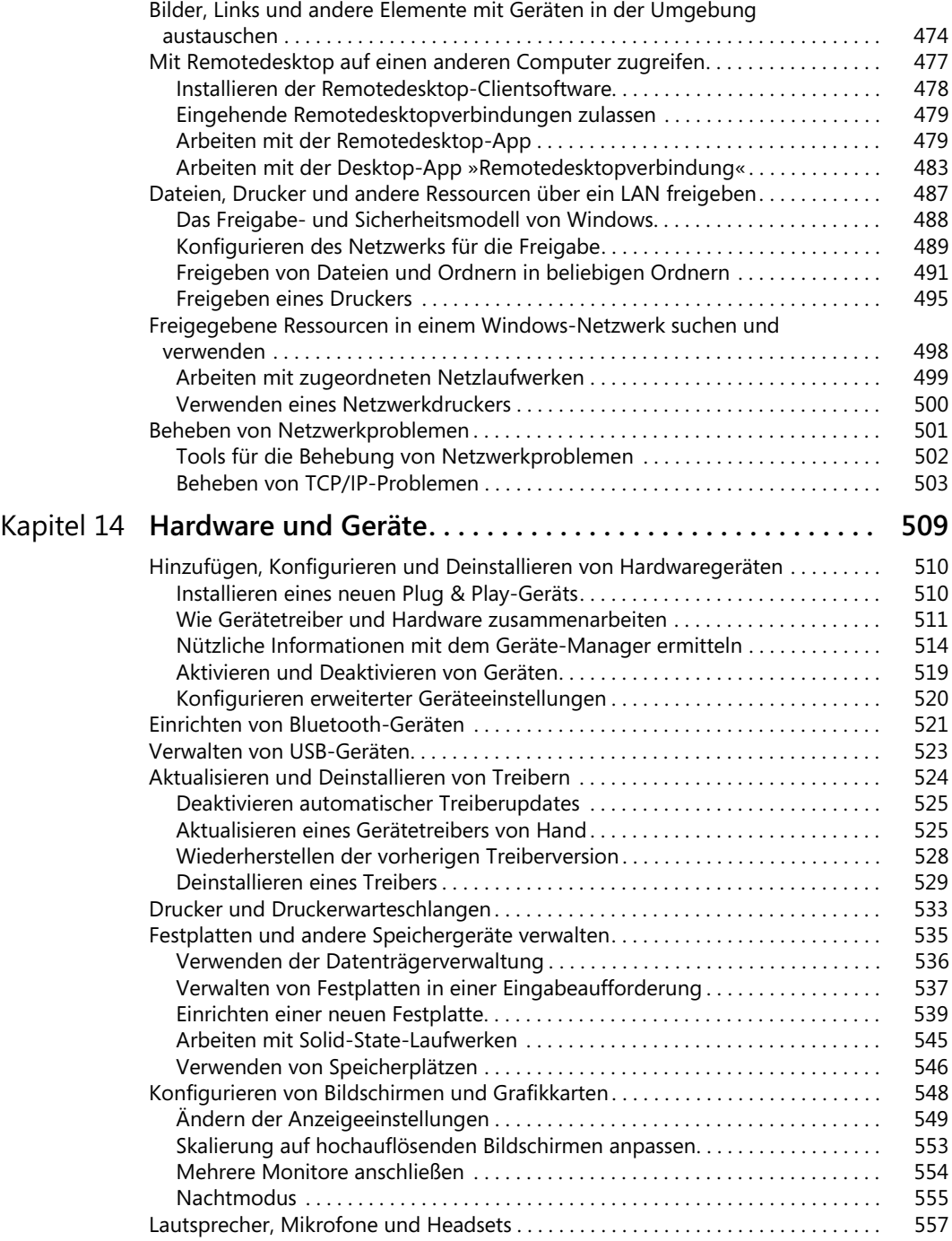

![](_page_11_Picture_153.jpeg)

![](_page_11_Picture_154.jpeg)

![](_page_12_Picture_148.jpeg)

![](_page_13_Picture_150.jpeg)

![](_page_14_Picture_71.jpeg)

*Für Mackie. Er war ein toller Hund.*

# <span id="page-16-0"></span>Einführung

Microsoft Windows gibt es schon seit mehr als drei Jahrzehnten. In dieser Zeit ist es zum Rückgrat der geschäftlichen und privaten Computernutzung geworden. Es läuft auf 1,5 Milliarden Geräten weltweit.

Die Autoren dieses Buchs begannen ihre Zusammenarbeit im Jahr 2001 mit dem allerersten Titel der Reihe »für Experten«, damals ging es um Windows XP. Wie viele von Ihnen legten wir vor einigen Jahren eine Pause ein und sahen aus sicherer Entfernung zu, wie Microsoft die Versionen Windows 8 und Windows 8.1 veröffentlichte. Wir sind mit dem Erscheinen von Windows 10 zurückgekehrt, weil wir von den Möglichkeiten des Konzepts »Windows als Dienstleistung« begeistert sind. Wie wir in der ersten Ausgabe dieses Buchs, das kurz nach der Erstversion von Windows 10 im Jahr 2015 herauskam, korrekt vorausgesagt haben, entwickelt sich Windows 10 rasant weiter.

Diese ständige Weiterentwicklung war ein zentraler Aspekt für uns, als wir im Lauf der letzten drei Jahre erst eine stark überarbeitete zweite Ausgabe recherchierten und schrieben, gefolgt von mehreren Aktualisierungen, die nur als E-Books veröffentlicht wurden. In der dritten Ausgabe spiegelt sich alles wider, was wir selbst dabei gelernt haben. Diese Ausgabe behandelt die beiden Windows 10-Versionen, die im Jahr 2018 veröffentlicht wurden.

Eine wichtige Erfahrung, die wir im Verlauf der letzten drei Jahre gemacht haben, ist, dass sich die Kernfeatures von Windows 10 vertraut anfühlen und sich nur ganz langsam verändern. Zum Beispiel sind die Grundlagen von NTFS-Sicherheit und Registrierung durch viele Windows-Generationen hindurch erfreulich konsistent geblieben. Es gibt aber auch vieles, was in Windows 10 neu ist, einiges davon fällt sofort auf (das neue Startmenü), anderes offenbart sich erst bei einem genaueren Blick (Windows Hello).

Der Versuch, ein Buch wie dieses zu schreiben, bringt gewisse Schwierigkeiten mit sich, weil Microsoft das Produkt Windows 10 ständig aktualisiert. Statt wie früher alle paar Jahre werden nun zweimal pro Jahr neue Features veröffentlicht. Zu unserer großen Erleichterung haben wir festgestellt, dass die meisten Änderungen in diesen halbjährlichen Feature-Updates von Windows 10 eher evolutionär sind, nicht revolutionär. So dürften Ihnen kleinere Änderungen in einem Dialogfeld oder in der Oberfläche eines Features auffallen, aber seine Grundfunktion wird dieselbe bleiben. Unser Ziel für diese Ausgabe besteht darin, Ihnen dabei zu helfen, vertraute Aufgaben mit den neuen Tools zu erledigen.

### <span id="page-16-1"></span>**An wen sich dieses Buch richtet**

Dieses Buch bietet eine umfassende Beschreibung der Features, die von den meisten Windows-Benutzern gebraucht werden. Es ist auch ein hervorragender Ausgangspunkt für jeden, der genauer wissen möchte, wie die wichtigsten Features von Windows 10 funktionieren. Ob Sie nun Windows-Einsteiger sind, bei Ihrer Arbeit mit IT-Themen zu tun haben oder als Computerspezialist für die Verwaltung von Computern und Netzwerken in einem Privathaushalt oder einem kleinen Unternehmen zuständig sind, auf jeden Fall werden Sie viele Abschnitte finden, die wir genau auf Sie zugeschnitten haben. Und wenn Sie sich selbst als Windows-Begeisterter einschätzen, hoffen wir, dass wir Ihnen genug amüsante und interessante Details bieten, um Ihr Interesse wachzuhalten; schließlich sind wir selbst Windows-Begeisterte.

### Welche Voraussetzungen Sie erfüllen sollten

Dieses Buch wurde für Leute geschrieben, die einige Erfahrung mit Windows haben und mit den technischen Details, die die Grundlage von Windows bilden, umgehen können oder sich damit vertraut machen wollen. Es streift kurz einige der Grundlagenthemen, die in anderen Büchern ausführlicher behandelt werden. (Wenn Sie eine Einführung für Einsteiger suchen, empfehlen wir andere Microsoft Press-Titel, zum Beispiel *Windows 10 – Schritt für Schritt* oder *Windows 10 – Auf einen Blick.*)

Unabhängig davon, ob Sie erst wenige Jahre oder schon ein Vierteljahrhundert mit Windows arbeiten, gehen wir davon aus, dass Sie wissen, wie Sie den Desktop bedienen, Programme starten, Daten in die Zwischenablage kopieren und einfügen oder Informationen in einem Webbrowser finden. Wir setzen nicht voraus, dass Sie ein Hardwarebastler, Hacker, Hardcore-Gamer oder Entwickler sind.

### <span id="page-17-0"></span>**Aufbau dieses Buchs**

Teil I, »Grundlagen von Windows 10«, bietet einen Überblick darüber, was in dieser Version neu ist, ergänzt durch Einzelheiten zum Installieren, Konfigurieren und Personalisieren von Windows 10. Für diese Ausgabe haben wir ein brandneues Kapitel geschrieben, das die Tools und Techniken zum Verwalten der Sicherheits- und Feature-Updates behandelt.

Teil II, »Produktivität«, beschreibt, wie Sie UWP-Apps (Universal Windows Platform) und Desktop-Programme einsetzen und verwalten. Besonders ausführlich geht es dabei um integrierte Produktivitätstools (etwa für E-Mail) und Unterhaltungs-Apps. Außerdem stellt dieser Abschnitt Microsoft Edge vor, den neuen Standard-Webbrowser. In diesem Teil erklären wir, wie Sie Ihre Daten auf den lokalen Laufwerken und dem integrierten OneDrive-Cloud-Speicherdienst organisieren. Und schließlich beschreiben wir, wie Sie diese Dateien finden und sich mithilfe von Cortana und den leistungsfähigen Suchtools von Windows 10 Antworten aus dem Internet besorgen.

Teil III, »Verwalten von Windows 10«, beginnt mit einem detaillierten Blick darauf, wie Sie Ihre Benutzerkonten und Geräte schützen. Die weiteren Kapitel behandeln Routineaufgaben aus dem Bereich der Wartung und beschreiben Tools und Techniken, mit denen Sie die Leistung Ihres Computers messen und optimieren, Ihre Netzwerkverbindungen schnell und sicher halten und Hardware konfigurieren. Der dritte Teil schließt mit Ratschlägen, wie Sie Backups Ihrer wichtigen Dateien erstellen, das System bei Bedarf schnell wiederherstellen und eventuelle Probleme beseitigen.

Teil IV, »Für IT-Profis und Windows-Experten«, beginnt mit einem Kapitel über Hyper-V, die leistungsfähige Virtualisierungsplattform in den Windows 10-Editionen Pro und Enterprise. Weitere Kapitel behandeln Werkzeuge zum Verwalten von Unternehmensnetzwerken und den Windows 10-Geräten, die an diese Netzwerke angeschlossen sind. Die Windows 10- Sicherheit bekommt ihr eigenes, ausführliches Kapitel, und zuletzt folgt ein Blick auf die besonderen Features, die Windows 10 für Mobilgeräte zur Verfügung stellt.

Den Abschluss bilden drei Anhänge mit Referenzinformationen: eine knappe Auflistung der Unterschiede zwischen den Windows 10-Editionen, eine Anleitung für das Windows-Insider-Programm und ein Überblick über Hilfe- und Supportressourcen.

### **Danksagungen**

Auch bei dieser Ausgabe hatten wir das Glück, von einem kompetenten Produktionsteam unter der Leitung von Loretta Yates unterstützt zu werden. Korrekturleserin Karen Davis, Layouterin Tricia Bronkella und Indexerstellerin Cheryl Lenser waren eine unschätzbare Ergänzung für unser Team. Sie stellten die richtigen Fragen und lieferten hervorragende Vorschläge, die viel dazu beitrugen, ein ausgereiftes Buch entstehen zu lassen. Natürlich wickelten sie alles schnell und effizient ab, unbeeindruckt von all den Knüppeln, die das schnelllebige »Windows als Dienstleistung«-Entwicklungskonzept uns zwischen die Beine warf.

Ihnen schloss sich ein ganz besonderes Teammitglied an: Carl Siechert, der in den bisherigen Ausgaben Koautor war, aber diesmal die Seiten wechselte und für das Fachlektorat zuständig war. Er war einfach perfekt in dieser Funktion.

Besonderen Dank verdienen unsere langjährigen Kollegen Rick und Charlotte Kughen. Ohne ihre meisterhafte Unterstützung bei der Produktion könnten Sie dieses Buch nicht in Händen halten.

### **Errata und Support**

Wir haben uns sehr um die Richtigkeit der in diesem Buch enthaltenen Informationen bemüht. Fehler, die seit der Veröffentlichung bekannt geworden sind, werden auf der Microsoft Press-Website (in englischer Sprache) aufgelistet:

*https://www.microsoftpressstore.com/store/windows-10-inside-out-9781509307661*

Sollten Sie einen Fehler finden, der noch nicht aufgeführt ist, würden wir uns freuen, wenn Sie uns auf dieser Seite darüber informieren (in englischer Sprache).

Mit Anmerkungen, Fragen oder Verbesserungsvorschlägen zu diesem Buch können Sie sich auch an den dpunkt.verlag wenden:

### *hallo@dpunkt.de*

Bitte beachten Sie, dass über unsere E-Mail-Adresse kein Software-Support angeboten wird.

Für Supportinformationen bezüglich der hier verwendeten Microsoft-Produkte besuchen Sie die Microsoft-Website:

*https://support.microsoft.com*

# <span id="page-20-1"></span><span id="page-20-0"></span>**TEIL 1** Grundlagen von Windows 10

![](_page_20_Picture_47.jpeg)

<span id="page-22-2"></span><span id="page-22-0"></span>**Kapitel 1**

# <span id="page-22-1"></span>Was Sie über Windows 10 wissen sollten

![](_page_22_Picture_137.jpeg)

![](_page_22_Picture_138.jpeg)

Was für Leute benutzen Windows 10? Die Liste ist lang und überraschend vielfältig.

Wenn Sie in einem modernen Büro arbeiten, verbringen Sie wahrscheinlich den größten Teil Ihres Arbeitstages damit, auf einen Monitor zu starren: erstellen, kommunizieren, recherchieren, analysieren, teilen und mit Kollegen zusammenarbeiten. Klar, einige dieser Aufgaben können Sie auf einem Smartphone erledigen, aber wenn Sie Überblick brauchen, funktioniert ein PC einfach am besten.

Zu Hause nutzen Sie (und Hunderte Millionen Menschen wie Sie) Windows 10-PCs, um Nachrichten zu lesen, Reisepläne auszuarbeiten, einzukaufen und über Social-Media-Netzwerke in Kontakt zu bleiben. Wahrscheinlich entspannen Sie sich gelegentlich mit ein paar Spielen und bearbeiten Familienfotos und Videos auf diesem PC.

Sie sind vielleicht Entwickler. In diesem Fall verbringen Sie viel Zeit mit dem Schreiben, Testen und Debuggen von Code. Dabei verwenden Sie erweiterte Funktionen (wie das Windows-Subsystem für Linux), mit denen Normalsterbliche nie in Kontakt kommen.

Oder vielleicht verwalten Sie PCs tatsächlich in Unternehmensumgebungen. In diesem Fall haben Sie wahrscheinlich mehr über Windows-Bereitstellungstools und -techniken vergessen, als die meisten Menschen in ihrem Leben lernen werden.

Die eine Sache, die Sie alle gemeinsam haben, ist, dass Sie wahrscheinlich kein Neueinsteiger beim Thema Microsoft Windows sind. Unabhängig davon, wie hoch Ihre Produktivität und Ihr technisches Know-how sind, haben Sie sich nützliche Kniffe angeeignet, die Ihre Arbeit im Computeralltag effizienter machen.

Seit Jahrzehnten ist eines der charakteristischen Merkmale von Microsoft Windows – und eine seiner größten Stärken – die Sicherstellung der Abwärtskompatibilität. Das bedeutet, dass die meisten dieser alten Tricks noch funktionieren und wir nicht viel Zeit damit verbringen müssen, vertraute Themen durchzukauen.

Stattdessen haben wir uns für dieses Buch das Ziel gesetzt, Sie produktiver arbeiten zu lassen. Dazu helfen wir Ihnen, einige der großen Änderungen in Windows 10 zu entdecken und zu meistern. Für diese dritte Ausgabe von *Windows 10 für Experten* haben wir sowohl den Aufbau als auch die Inhalte grundlegend überarbeitet, basierend auf mehr als drei Jahren Praxiserfahrung mit Windows 10 und viel Feedback von Lesern wie Ihnen.

In diesem einleitenden Kapitel stellen wir Ihnen die wichtigsten Verbesserungen in Windows 10 vor und nennen einige Gründe, warum es sich lohnt, sich tiefer in dieses leistungsstarke Betriebssystem einzuarbeiten.

### <span id="page-23-0"></span>**Die wichtigsten Windows-Features**

Als wir Ende 2018 diese Ausgabe fertigstellten, gab Microsoft bekannt, dass mehr als 700 Millionen Geräte unter Windows 10 liefen. Das ist eine enorme Zahl, dennoch ist es nur etwa die Hälfte des weltweiten PC-Bestands. Auf der anderen Hälfte laufen immer noch ältere Windows-Versionen, vor allem Windows 7.

Wenn Sie zu dem nicht unerheblichen Benutzerkreis gehören, der die letzten Jahre bei Windows 7 geblieben ist, Windows 8 vermieden und darauf gewartet hat, dass Windows 10 eventuelle Kinderkrankheiten überwindet, sind Ihnen einige interessante und tief greifende Änderungen an Kernfeatures von Windows entgangen. Dieser Abschnitt stellt einige dieser wesentlichen Änderungen in den wichtigsten Teilen des Betriebssystems vor.

![](_page_23_Picture_70.jpeg)

<span id="page-23-1"></span>**Abbildung 1.1** Die Wiederherstellungsoptionen in Windows 10 ermöglichen es Ihnen, einen PC zurückzusetzen, ohne ein separates Installationsmedium zu benötigen oder Ihre persönlichen Dateien zu löschen.

Der Image-basierte Setupprozess macht das Upgrade auf Windows 10 schneller und zuverlässiger. Mit der Option *Diesen PC zurücksetzen* können Sie Windows neu installieren, ohne nach Installationsmedien oder Produkt-Keys suchen zu müssen [\(Abbildung 1.1\)](#page-23-1). Sie haben dabei die Wahl, ob Sie Ihre persönlichen Dateien behalten oder sämtliche Daten löschen. Weitere Informationen dazu finden Sie in Kapitel 15, »Problembehandlung, Backup und Wiederherstellung«.

Das Standard-Dateisystem für Windows 10 ist nach wie vor NTFS, aber das primäre Dateiverwaltungswerkzeug hat sich gegenüber seinem Vorgänger Windows 7 erheblich verändert. Zuerst einmal heißt er nicht mehr Windows-Explorer: In Windows 8 wurde er offiziell in Datei-Explorer umgetauft. Ein neues Menüband im Microsoft Office-Stil ([Abbildung 1.2](#page-24-0)) macht es einfacher, früher gut versteckte Operationen zu finden. Die neue Registerkarte *Suchtools*, die sich nach einem Klick in das Suchfeld öffnet, verbessert ganz erheblich die Suchfähigkeiten. Windows 10 fügt den neuen Zweig *Schnellzugriff* in den Navigationsbereich ein. Mit dem Datei-Explorer beschäftigen wir uns in Kapitel 9, »Speicher und Dateien verwalten«, ausführlich.

![](_page_24_Figure_2.jpeg)

<span id="page-24-0"></span>![](_page_24_Figure_3.jpeg)

Einige der wichtigsten Architekturänderungen in Windows 10 sind unsichtbar, aber ihre Auswirkungen auf die Leistung machen sich deutlich bemerkbar. Die Entwickler bei Microsoft haben zum Beispiel die Speicherverwaltung allmählich immer weiter verbessert, was den Start beschleunigt und die laufenden Prozesse effizienter verwaltet.

Sie können die Systemleistung im Task-Manager überwachen, einem weiteren bekannten Windows 7-Dienstprogramm, das in Windows 10 grundlegend überarbeitet wurde. Drücken Sie die Tastenkombination  $\lceil \frac{1}{3} \rceil + \lceil \frac{1}{3} \rceil + \lceil \frac{1}{3} \rceil$ , um den Task-Manager zu öffnen, und klicken Sie dann auf die Registerkarte *Leistung*, um detaillierte Informationen über die Auslastung der verfügbaren Ressourcen durch das Betriebssystem anzuzeigen [\(Abbildung 1.3](#page-25-0)).

 **Einen detaillierten Überblick über den neuen Task-Manager finden Sie in Kapitel 12, »Leistung und Energieverwaltung«.**

![](_page_25_Figure_1.jpeg)

<span id="page-25-0"></span>**Abbildung 1.3** Die Registerkarte *Leistung* des Task-Managers liefert in Windows 10 viel mehr Informationen und ist übersichtlicher als in Windows 7.

Einige weitere wichtige architektonische Änderungen in Windows 10 machen sich ebenfalls in [Abbildung 1.3](#page-25-0) bemerkbar. Der Netzwerkstapel in Windows 10 wird beispielsweise mit jedem Feature-Update weiter verbessert. Auf modernen Geräten, die mehrere Grafikprozessoren (Graphics Processing Units, GPUs) enthalten, können Sie nun jeder Anwendung eine bestimmte GPU zuweisen, um die Leistung zu verbessern. Weitere Änderungen im Bereich der Anzeige sind erhebliche Verbesserungen bei der Verwendung mehrerer Monitore mit unterschiedlichen Skalierungsfaktoren.

Nicht jedes Kernfeature hat die unerbittliche Abfolge halbjährlicher Updates, die ein wesentliches Merkmal von Windows 10 sind, überlebt. Die Heimnetzgruppe wurde ab Version 1803 offiziell aus Windows 10 entfernt. Dies war eine zentrale Netzwerkfunktion, die in Windows 7 mit dem Ziel eingeführt wurde, die Datei- und Druckerfreigabe zu vereinfachen. Einzelheiten zu dieser Änderung finden Sie in Kapitel 13, »Windows-Netzwerke«.

Die vielleicht bedeutendste Änderung von Windows 10 ist die Abwertung eines Kernfeatures, das seit mehr als zwei Jahrzehnten Teil von Windows ist: Der altehrwürdige Internet Explorer ist zwar immer noch in Windows 10 enthalten, wurde aber von Microsoft Edge als Standardbrowser abgelöst. Der neuere Browser ist für das moderne Web konzipiert, mit einer neuen Rendering-Engine, bei der Interoperabilität einen viel höheren Stellenwert hat als Abwärtskompatibilität. In Kapitel 8, »Microsoft Edge und Internet Explorer«, beschreiben wir die Unterschiede zwischen den beiden Browsern und erklären, wie Sie die Konfiguration der einzelnen Browser an Ihre Vorlieben anpassen.

Microsoft Edge ist gut auf einer Touch-Oberfläche bedienbar und zeigt im Grundzustand nur wenige Steuerelemente an. Zu seinen herausragenden Features gehört die Leseansicht, die den Text einer überladenen Webseite umformatiert und neu anordnet, um ein ungestörtes Leseerlebnis zu ermöglichen. In [Abbildung 1.4](#page-26-0) sehen Sie, wie Microsoft Edge mithilfe dieses Features zwei Fenster in der Originalansicht (links) beziehungsweise der Leseansicht (rechts) anzeigt.

![](_page_26_Picture_2.jpeg)

**Abbildung 1.4** Der Webbrowser Microsoft Edge hat eine simple Bedienoberfläche und bietet eine Leseansicht, die Text umformatiert und überladene Webseiten aufräumt.

<span id="page-26-0"></span>Die Version von Microsoft Edge, die in der Erstversion von Windows 10 enthalten war, bot zwar alle grundlegenden Funktionen, ihr fehlten aber etliche Features, die erfahrene Windows-Benutzer von einem Webbrowser erwarten. Nach mehr als drei Jahren Entwicklungszeit ist Microsoft Edge eleganter und leistungsfähiger geworden. Jedes Feature-Update für Windows 10 hat Microsoft Edge um wichtige neue Funktionen erweitert, darunter die Unterstützung von Browsererweiterungen, die über die Microsoft Store App bereitgestellt werden. [Abbildung 1.5](#page-27-1) zeigt einige dieser Erweiterungen im Einsatz.

Spätere Feature-Updates haben die Fähigkeiten von Microsoft Edge erheblich erweitert und ihn zu einem leistungsfähigen Anzeigeprogramm für PDF-Dokumente und E-Books gemacht.

![](_page_27_Picture_1.jpeg)

**Abbildung 1.5** Microsoft Edge unterstützt Browsererweiterungen, die Funktionen ergänzen und sich mit anderen Anwendungen und Diensten verbinden.

### <span id="page-27-1"></span><span id="page-27-0"></span>**Windows als Dienstleistung**

Jahrzehntelang war der Rhythmus von Windows recht eingefahren: Etwa alle drei Jahre erschien eine neue Windows-Version. Wenn Sie einen neuen PC kauften, enthielt er die neueste Windows-Version. Bei vorhandenen PCs konnten Sie für ein Update von Ihrer bisherigen Windows-Version auf die neue bezahlen – oder es auch bleiben lassen. Sobald drei Jahre später die nächste Windows-Version erschien, begann das Spiel von vorn.

Das ist jetzt alles Geschichte.

Schon bevor die Erstversion von Windows 10 veröffentlicht wurde, kündigte Microsoft an, Windows künftig als Dienstleistung zu behandeln. In den ersten drei Jahren nach diesem Release hatten Windows 10-Kunden Gelegenheit, das Konzept von »Windows als Dienstleistung« auszuprobieren. Dabei gab es gleich fünf wesentliche Feature-Updates, die in Summe früher als umwälzend neue Windows-Versionen eingestuft worden wären.

### **Windows 10-Versionen**

Der auffälligste Unterschied zwischen Windows 10 und seinen Vorgängern besteht darin, wie Microsoft neue Funktionen bereitstellt. Statt eine lange Liste von Funktionen zusammenzustellen und daraus eine neue Version zu machen – wir könnten sie Windows 11 nennen –, hat Microsoft beschlossen, diese neuen Funktionen in kleinen, mundgerechten Häppchen im Rahmen regelmäßiger Feature-Updates bereitzustellen, die für jeden PC mit Windows 10 kostenlos sind.

Im November 2015, nur wenige Monate nach der Erstveröffentlichung von Windows 10, lieferte Microsoft das erste Feature-Update aus, die Version 1511. Es enthielt eine Reihe von Änderungen, von denen viele auf Unternehmenskunden ausgerichtet waren, darunter Änderungen an Windows Update, die es Administratoren ermöglichen, die Installation von Updates zu verzögern.

Am 02.08.2016, fast ein Jahr nach dem Start von Windows 10, veröffentlichte Microsoft das Windows 10 Anniversary Update, prosaischer bekannt als Version 1607. Dazu gehörten neue Sicherheitsfunktionen sowie wesentliche Verbesserungen einiger Kernfunktionen in Windows 10, darunter Cortana und der Browser Microsoft Edge. Mit dem Anniversary Update wurde auch die Windows Ink-Plattform für mit Stift ausgestattete Geräte vorgestellt.

Im Jahr 2017 legte sich Microsoft auf einen halbjährlichen Rhythmus für Feature-Updates in Windows 10 fest. Das Windows 10 Creators Update, Version 1703, wurde ab April 2017 bei den Kunden eingespielt, das Fall Creators Update, Version 1709, folgte sechs Monate später, und das April-2018-Update, Version 1803, kam sechs Monate später, Ende April 2018, genau nach Plan. Kurz bevor wir diese Ausgabe fertigstellten, veröffentlichte Microsoft die Version 1809. Sie können einen ähnlichen Release-Terminplan für 2019 und darüber hinaus erwarten.

Die Windows 10-Versionsnummern begannen bisher mit einem vierstelligen Erscheinungsdatum im Format *jjmm*, wobei die ersten beiden Ziffern für das Jahr und die letzten beiden Ziffern für den Monat stehen. So wurden die Versionen 1703 und 1709 im März 2017 beziehungsweise September 2017 fertiggestellt. Ab 2019 wird sich dieses Nummernsystem leicht ändern: Die letzten beiden Ziffern geben dann an, in welcher Jahreshälfte die Veröffentlichung erfolgt, zum Beispiel 19H1.

Eine separate Build-Nummer identifiziert die Update-Versionen. Die erste Version von Windows 10 war beispielsweise 10240, die Version 1607 ist 14393, und die Version 1809 ist 17763. An diese Build-Nummer wird eine Versionskennung für jedes monatliche kumulative Update angehängt.

Welche Windows 10-Version auf einem Gerät installiert ist, erfahren Sie, indem Sie *Einstellungen > System > Info* öffnen. [Abbildung 1.6](#page-29-0) zeigt einen PC mit Windows 10 Version 1809 mit dem kumulativen Update vom November 2018 (OS Build 17763.107).

![](_page_29_Picture_28.jpeg)

<span id="page-29-0"></span>Jedes Gerät, das unter irgendeiner Windows 10-Edition läuft, ist zu Feature-Updates berechtigt. Statt zwei oder drei Jahre lang zu warten, bis neue Features in die nächste Windows-Version oder ein Service Pack Eingang finden, werden sie über Windows Update automatisch ausgeliefert. Das ist eine wesentliche Veränderung gegenüber den älteren Windows-Versionen, bei denen nur Sicherheits- und Zuverlässigkeitsupdates über diese Microsoft-Updatekanäle verteilt wurden.